# **Resumo de Materiais da Remessa (v.7.1) (CCPMST109)**

Esta documentação é válida para a versão 7.1 do Consistem ERP.

Confira outras versões: [Resumo de Materiais da Remessa \(CCPMST109\)](https://centraldeajuda.consistem.com.br/pages/viewpage.action?pageId=317237108) |

### **Pré-Requisitos**

Não há.

#### **Acesso**

Módulo: Industrial - Serviços Terceirizados

Grupo: Terceirização

[Geração de Remessa para Industrialização \(CCPMST100\)](https://centraldeajuda.consistem.com.br/pages/viewpage.action?pageId=35169710)

**Botão Itens**

[Itens da Remessa \(CCPMST101\)](https://centraldeajuda.consistem.com.br/pages/viewpage.action?pageId=102866681)

**Botão Resumo Materiais**

## **Visão Geral**

O objetivo deste programa é visualizar os materiais e as quantidades da remessa.

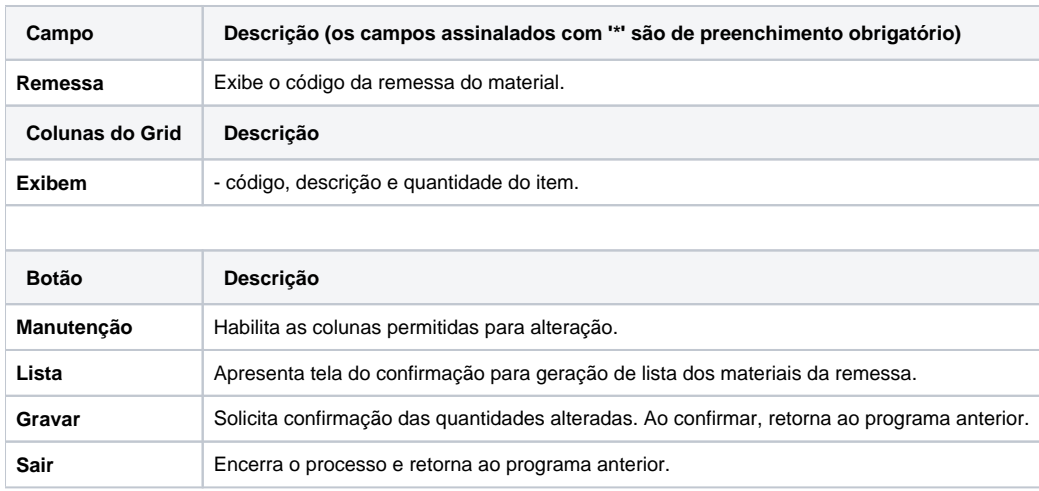

#### Atenção

As descrições das principais funcionalidades do sistema estão disponíveis na documentação do [Consistem ERP Componentes.](http://centraldeajuda.consistem.com.br/pages/viewpage.action?pageId=56295436)

A utilização incorreta deste programa pode ocasionar problemas no funcionamento do sistema e nas integrações entre módulos.

Exportar PDF

Esse conteúdo foi útil?

Sim Não